Subject: Always on top? Posted by [darthspawn](https://www.ultimatepp.org/forums/index.php?t=usrinfo&id=736) on Thu, 12 Mar 2009 14:27:46 GMT [View Forum Message](https://www.ultimatepp.org/forums/index.php?t=rview&th=4229&goto=20341#msg_20341) <> [Reply to Message](https://www.ultimatepp.org/forums/index.php?t=post&reply_to=20341)

I found an old topic, but I don't see the answer of the problem... I need to make a flag that if is checked my window is always on top, and if not is a normal window.

Thanks again, this forum is very helpful for me!

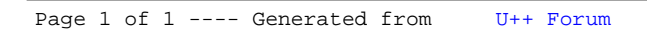